# 2023년 한국발명진흥회 종합교육연수원 「미술교과(초등) 연계 발명교육 융합프로그램 직무연수」실시안내

#### □ 목적

- o 정규교과 전담 교원의 전문성 향상 및 발명교육 관심 교원을 대상으로 교수능력 향상 도모
- o 미술교과(초등) 연계 발명교육 융합 프로그램 콘텐츠를 보급함으로써 교원의 다양한 역량 제고

### □ 연수 개요

- o (주최/주관) 특허청 / 한국발명진흥회
- o (과 정 명) 미술교과(초등) 연계\* 발명교육 융합프로그램 직무연수 \* 초등 5~6학년 미술교과
- o (연수일정) 2023. 11. 4.(토), 10:00~17:00(총 6시간)
- o (연수장소) IP Campus+ idea홀(서울시 강남구 테헤란로 131 지하1층)
- o (연수대상) 초등교사 및 발명교육 입문교원 25명 이내
- o (연수종별) 집합교육, 6시간 (직무연수 이수증 발급)
- o (연수비용) 교육비 무료 (단, 교통비 및 식사 미지원)
- o (연수일정(안))

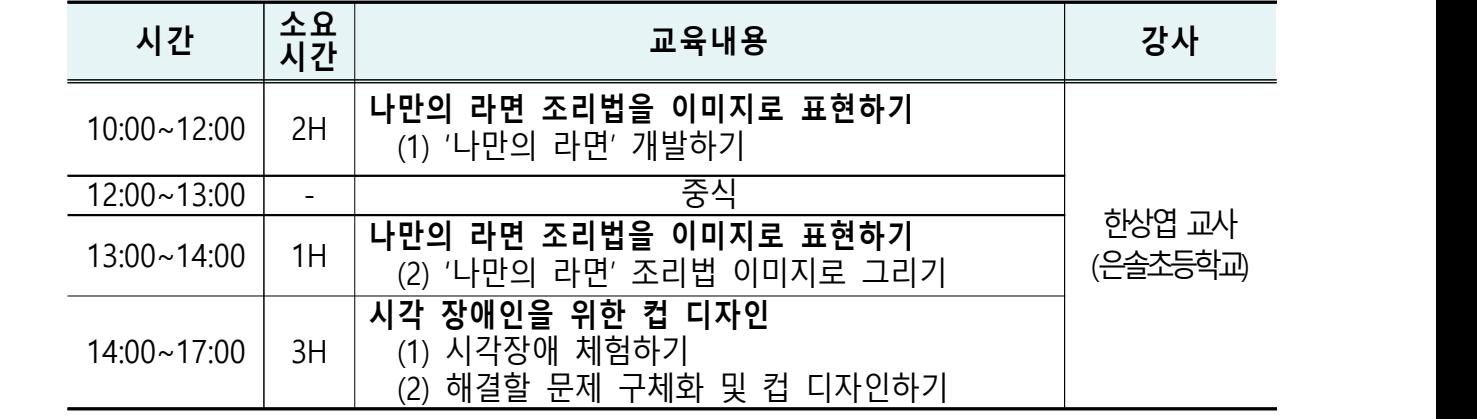

\* 상기 일정 및 강사는 상황에 따라 변경될 수 있음

#### □ 이수 안내

- o (이수기준) 전체 교육시간의 80% 이상 출석(성적 미산출)
- \* 연수 이수자는 한국발명진흥회 종합교육연수원에서 이수증 발급
- \* 이수증은 교육수료 3주 후, 한국발명진흥회 홈페이지[\(www.kipa.org](http://www.kipa.org)), [증명서 발급]에서 인쇄

o (연수결과 등재) 연수 종료 후, 소속 교육청에 이수결과 통보

- \* 교육청 담당자가 이수결과 등재 (자동등재 되지 않음)
- \* 서울시교육청 소속 교원의 경우, 개별등재

### □ 접수 안내

- o (접수기간) 2023. 10. 19.(목) 14:00 ∼ 10. 24.(화)14:00 까지 \* 모집인원(25명) 초과 시 선착순으로 마감 예정이며, 10명 이내 접수 시 폐강
- o (접수방법) 온라인 접수 [\(https://www.kipa.org/kipa/ip002/kw\\_hrtraining\\_1901.jsp](https://www.kipa.org/kipa/ip002/kw_hrtraining_1901.jsp)) \* 한국발명진흥회→지원사업→미래형 발명인재 양성→종합교육연수원→연수신청
	- \* 연수 신청자는 반드시 홈페이지에 접속하여 온라인 접수완료시 교육 및 수료 가능
	- \* 크롬(Chrome) 브라우저 사용 및 팝업차단 해제 필수(익스플로러 사용 불가)

#### □ 오시는 길

o (주소) 서울시 강남구 테헤란로 131 한국지식재산센터 지하 1층 IP Campus+ idea홀 o (교통편) 지하철 2호선 역삼역 하차 (4번 출구, 직진 200m),

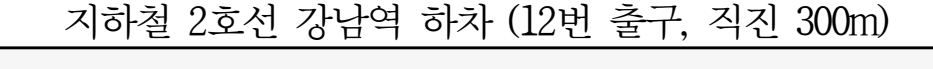

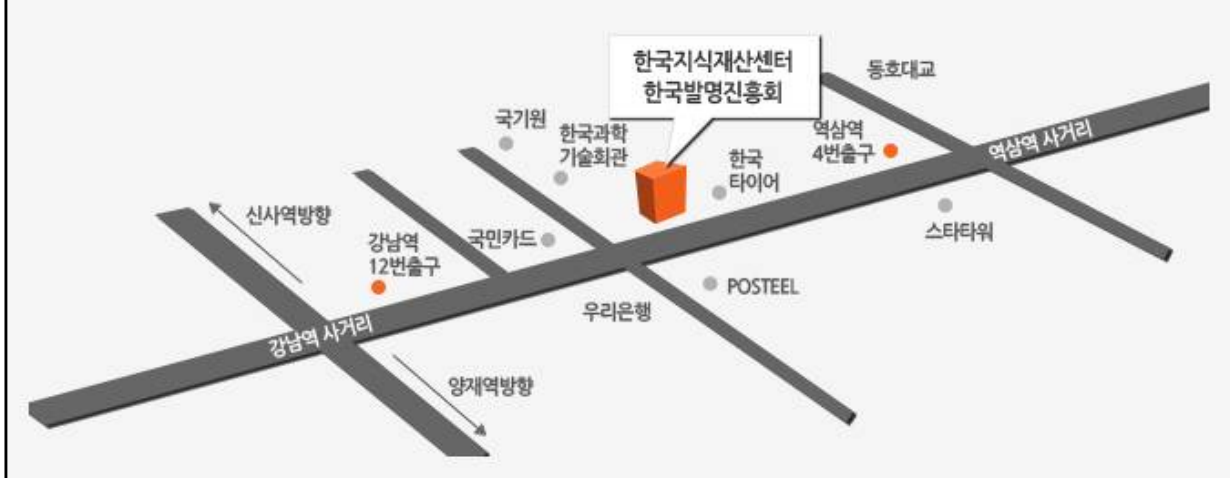

## □ 문의(한국발명진흥회 종합교육연수원)

o 전화 : 02-3459-2927 / 이메일 : [ttcenter@kipa.org](mailto:ttcenter@kipa.org)

<붙임 1>

## 2023 종합교육연수원 연수신청 방법 안내

**※ 연수신청 주의사항 ※** 

#### **1. 크롬브라우저 사용**(익스플로러 신청불가)

#### **2. 팝업 차단 해제 필수 [붙임2 참조]**

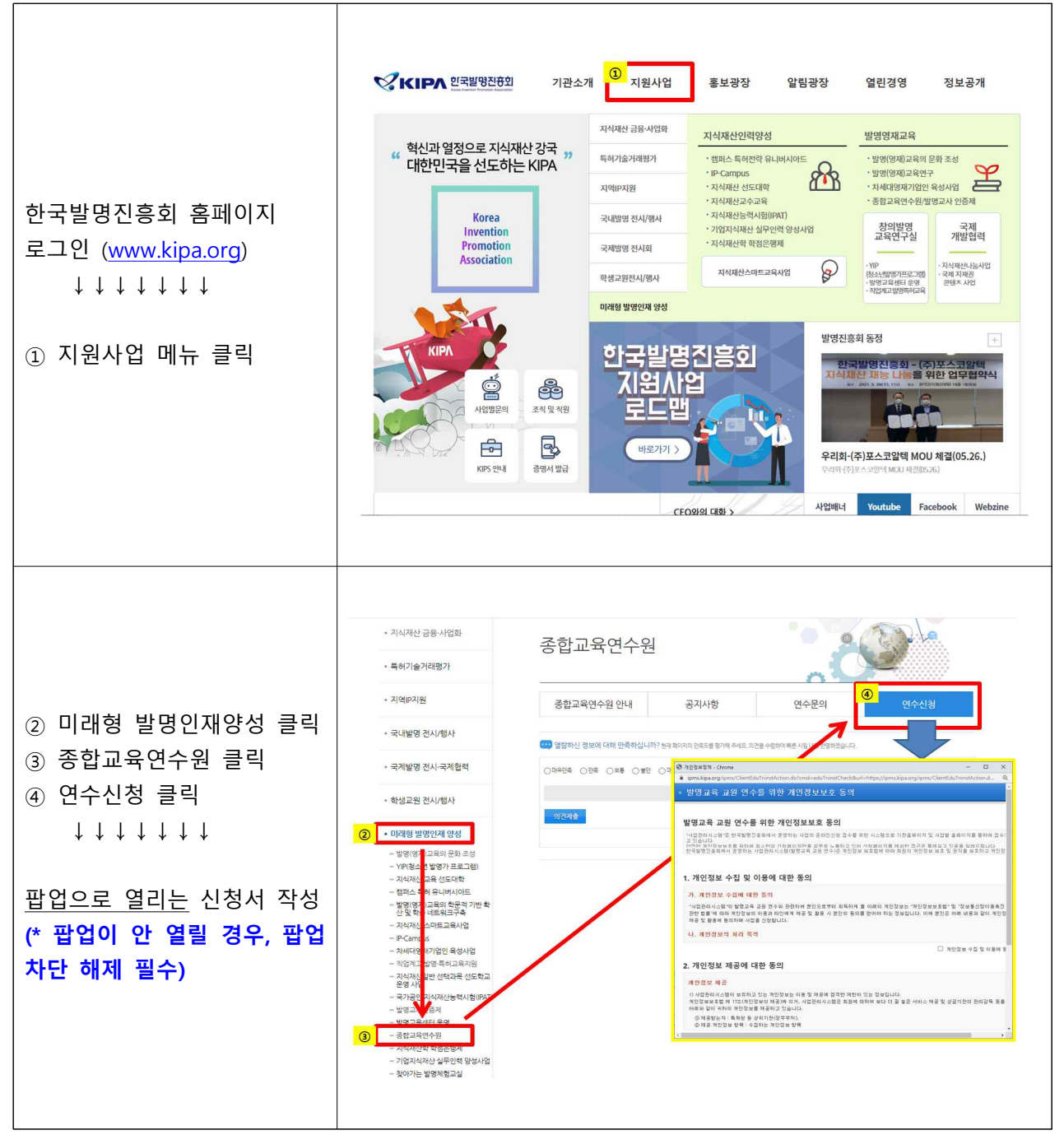

<붙임 2>

# 크롬브라우저 팝업차단 해제 설정 안내

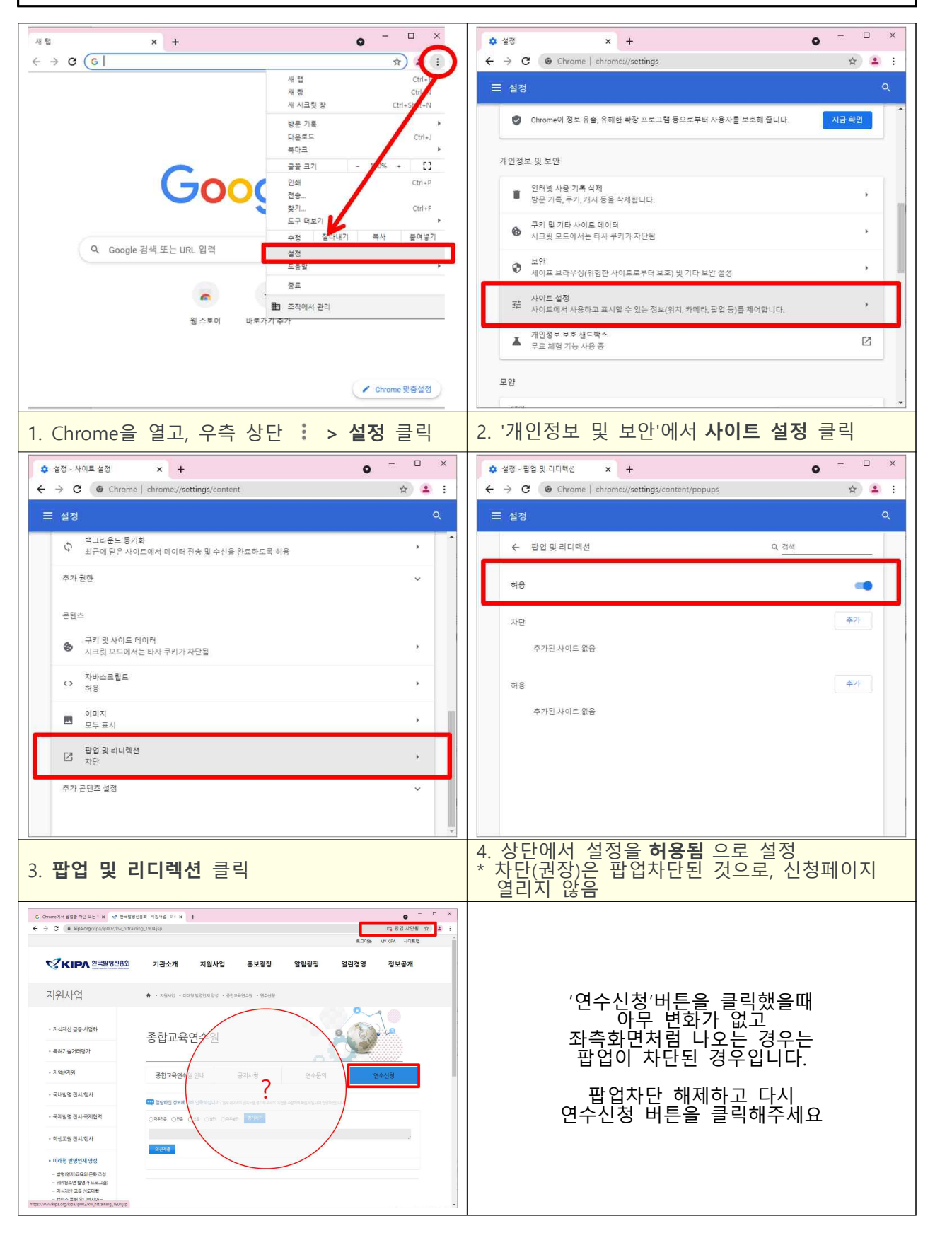